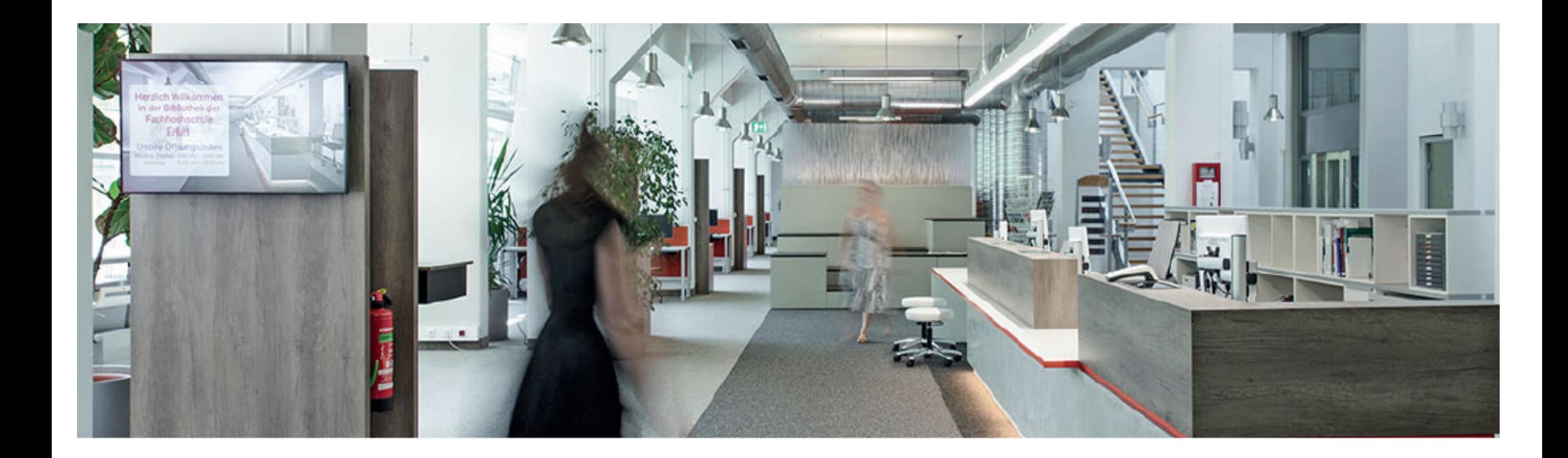

Finding eBooks in Katalog+

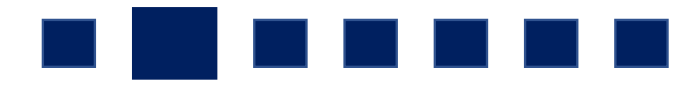

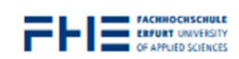

STUDENTS UNIVERSITY

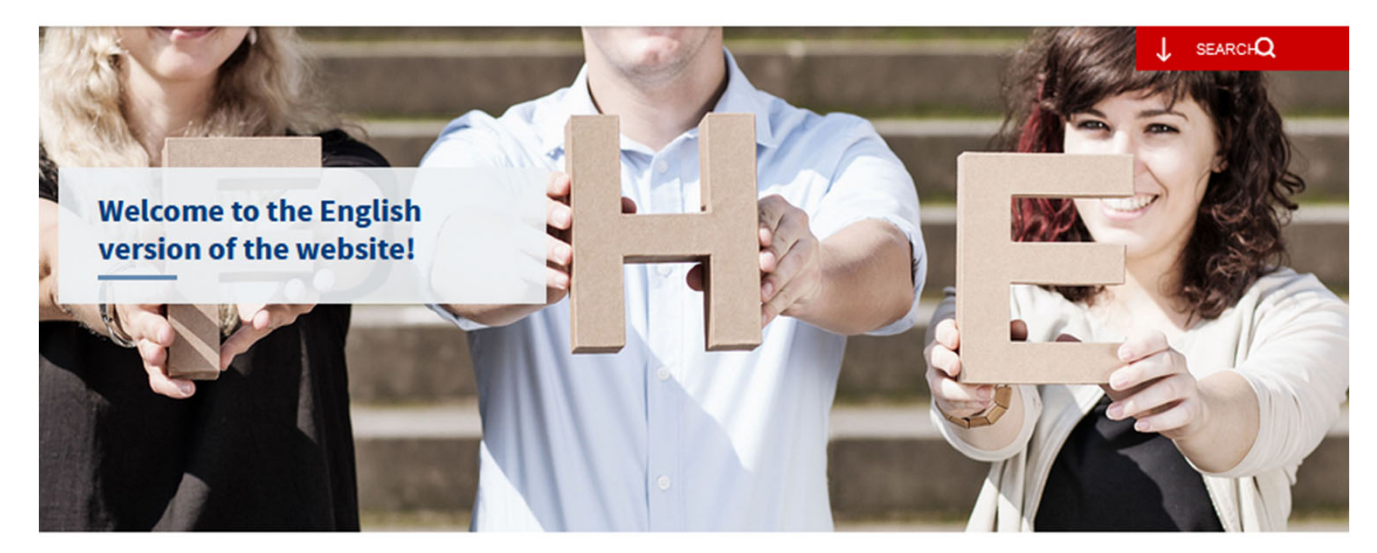

#### Hallo! Hello! Salut! Ahoj! Ciao! ¡Hola! Merhaba! Saluton!

Wherever you come from, thank you for showing interest in the University of Applied Sciences Erfurt! Our English website will give you an overview of our university, also known by its abbreviated German forms "FH Erfurt" or simply "FHE".

#### Please note:

Most of our courses and lectures are held in German. In order to successfully complete your application and studies, you will therefore need to have appropriate proficiency in German.

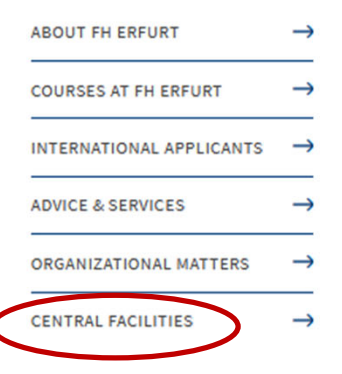

Browse the English version of the FH Erfurt homepage and click on "CENTRAL **FACILITIES".** 

## **Central Facilities**

The central facilities of the University of Applied Sciences Erfurt provide a wide range of services for all students and staff. Members of the public can also use our library or attend courses in the Language Centre (Centre of Fundamental Studies).

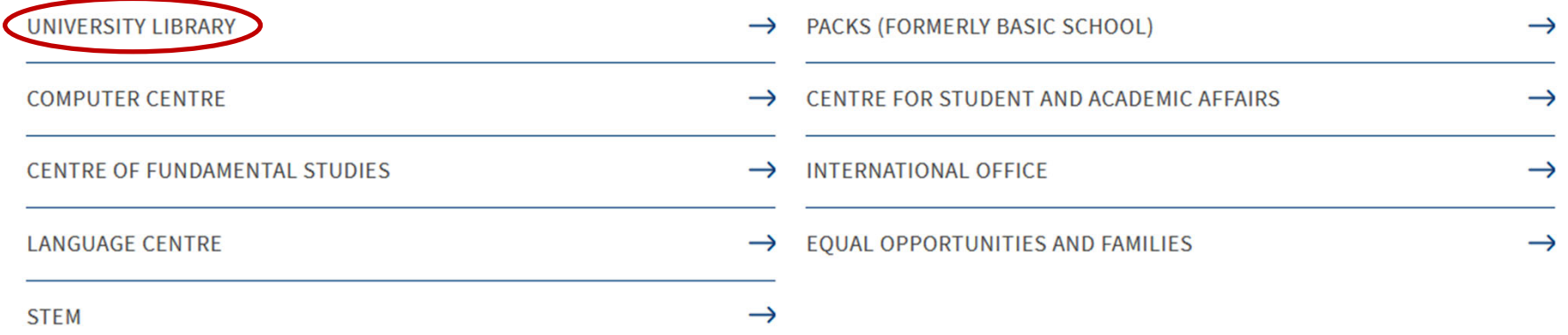

## Choose **"UNIVERSITY LIBRARY".**

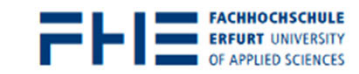

Central Facilities > University Library

## **University Library**

The library is a place where you can work and study, and we are happy to help and advise you with your research and using the library. Feel free to ask us and we can show you how to use information to expand your knowledge!

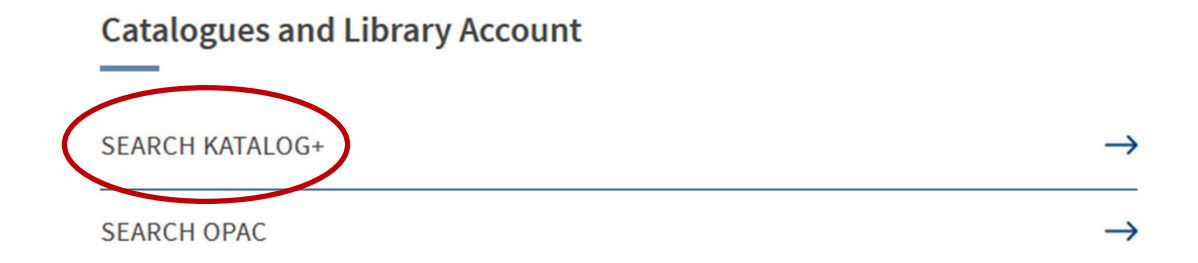

## Use the given link **"Search in Katalog+"**.

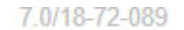

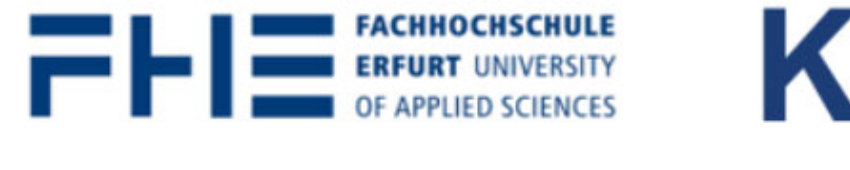

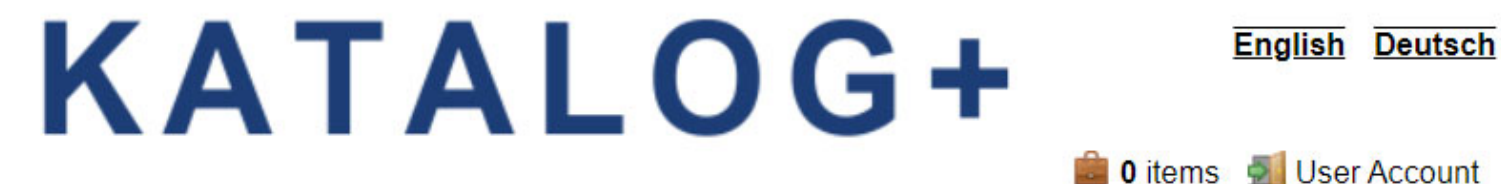

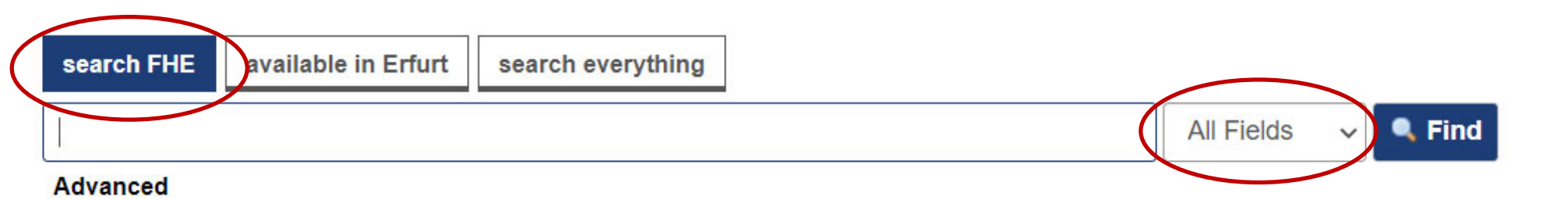

## What is Katalog+?

Katalog+ is the discovery system of the university library of the University of Applied Sciences Erfurt.

Using Katalog+ you can search through data from multiple sources at the same time:

- Common Union Catalogue (GVK) of the Common Library Network (GBV) and the Library Network Southwest Germany (SWB)
- $\bullet$  I Inion Catalogue of Public Libraries ( $\ddot{\text{O}}$ VK)

## The **simple search screen** opens automatically.

All search fields, for example author, title, etc., are included in the search.

**English Deutsch** 

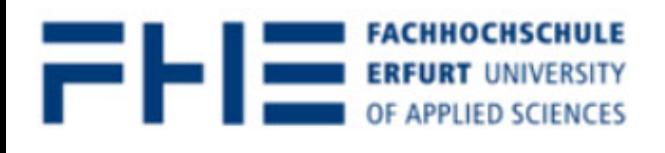

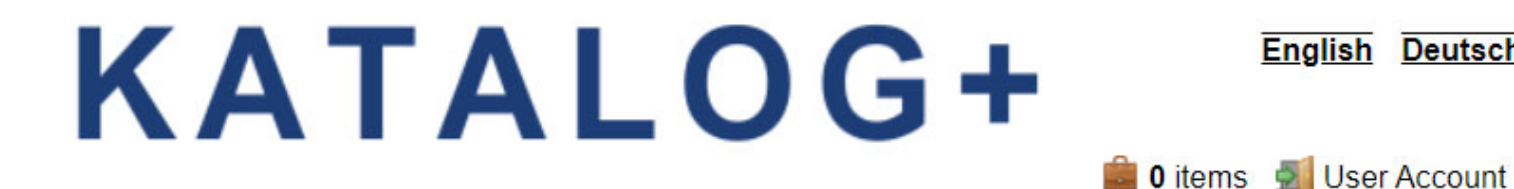

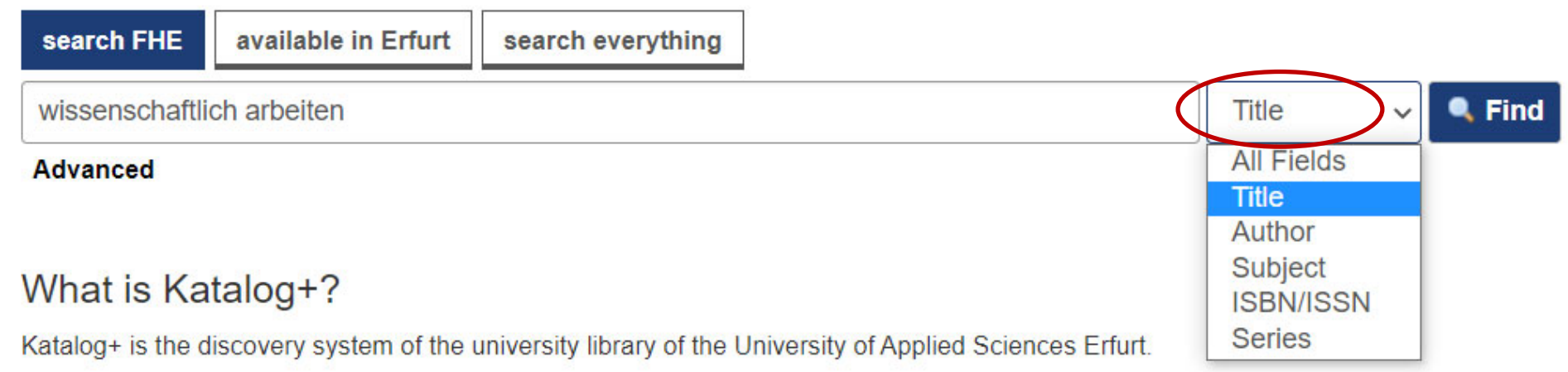

Using Katalog+ you can search through data from multiple sources at the same time:

- Common Union Catalogue (GVK) of the Common Library Network (GBV) and the Library Network Southwest Germany (SWB)
- . Hnion Catalogue of Public Libraries (OVK)

The more precise you choose your search terms, the better your search results will be.

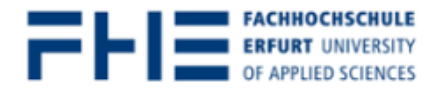

# **KATALOG+**

**O** items **o** User Account

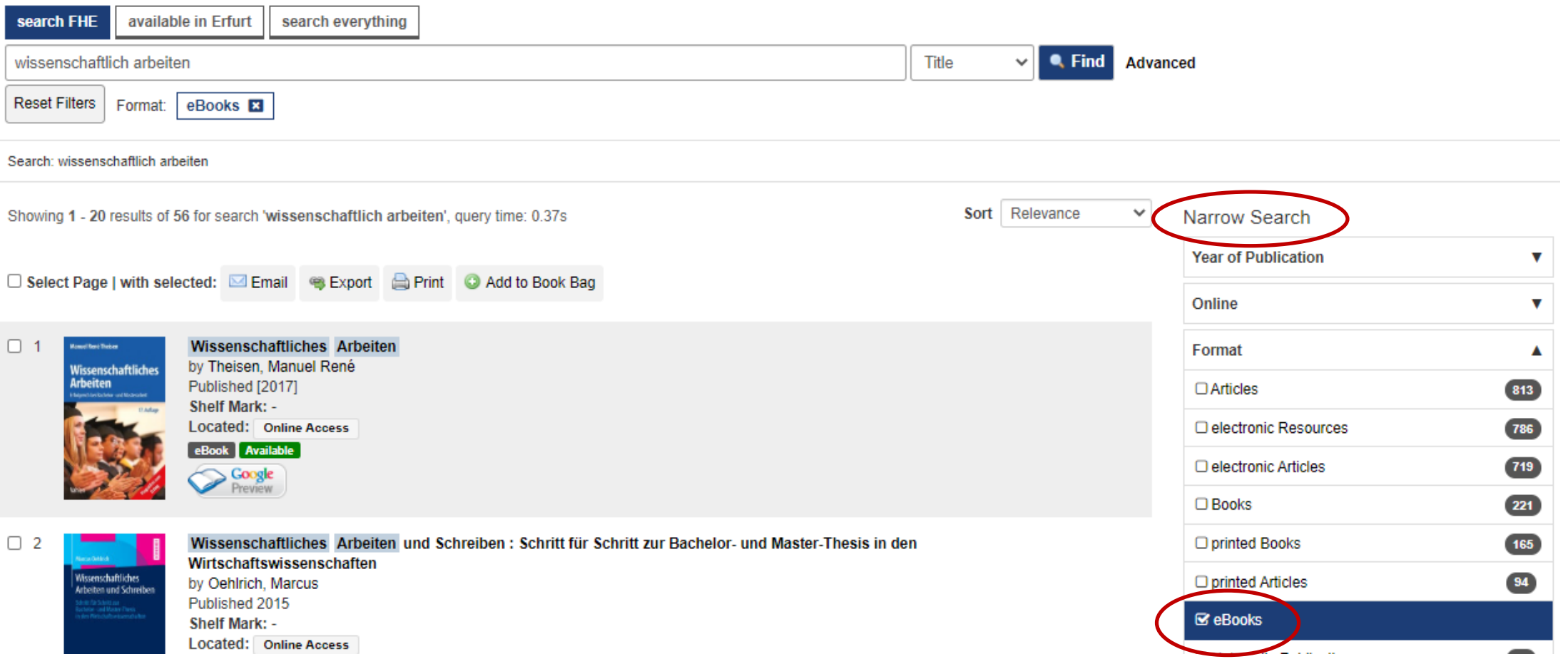

**Narrow down** your search results, e.g. by **format**.

Choose **"eBooks"** to narrow down your search results to electronic books only.

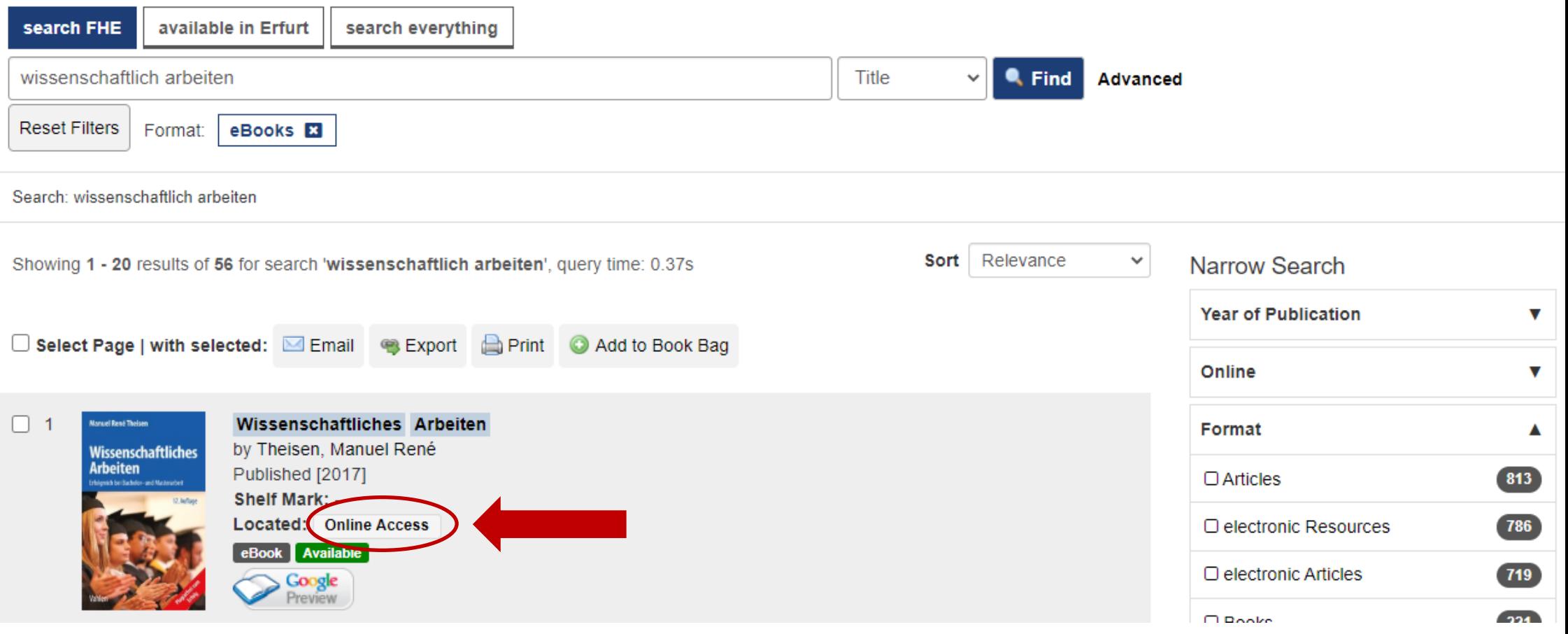

**Click** on the button **"Online Access"**. You will then be forwarded to the homepage of the ebook provider, e.g. the publishing house Springer.

#### Inhalt

Seite 1-12

Seite 13-14

Seite 15-15

Seite 16-17 2 Planung Seite 18-37

**Titelei/Inhaltsverzeichnis** 

**Vorwort zur 17. Auflage** 

1 Gebrauchsanweisung

2.1 Projektplanung

2.2 Kostenplanung

2.3 Steuerplanung

Bachelorarbeit **3 Vorarbeiten** 

3.1 Arbeitsplatz

3.2 Arbeitsmittel 3.3 Arbeitstechnik

3.4 Arbeitsorganisation

**Materialrecherche** 

4.1 Nachschlagewerke

4.2 Bibliothekskataloge

4 Themenabgrenzung und

Seite 38-50

Seite 51-80

2.4 Zeit- und Terminplanung

2.5 Beispiel: Arbeitsplanung für eine

Aus dem Vorwort zur 1. Auflage

minimieren | maximieren

#### Home / Wissenschaftliches Arbeiten

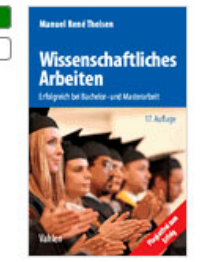

Manuel René Theisen **Wissenschaftliches Arbeiten** Erfolgreich bei Bachelor- und Masterarbeit 17. Auflage 2017, ISBN print: 978-3-8006-5382-9 (), ISBN online: 978-3-8006-5383-6 (), https://doi.org/10.15358/9783800653836 ()

**Vahlen** 

#### Bibliographische Daten V

**Zitation Download** über dieses Werk

**Teilen** 

### Zusammenfassung

Das Standardwerk zum wissenschaftlichen Arbeiten

»Hervorragend, ganz große Klasse. Da steht ganz klar drin, wie man schreibt.«

Prof. Dr. Debora Weber-Wulff, Hochschule für Technik und Wirtschaft, Berlin

»Egal, ob man vor einer Seminar-, Bachelor-, Master- oder Facharbeit steht: Auf den >Theisen‹ ist Verlass.«

Der Neue Tag (zur Vorauflage)

»Das Studium dieses Klassikers ist ein wichtiger Meilensteinzum Erfolg einer wissenschaftlichen Arbeit.«

Prof. Dr. Bernd Müller-Hedrich <http://goo.gl/GGCnbl>

Auf Schritt und Tritt begleitet und berät dieses Buch Sie beim Verfassen Ihrer Seminar-, Bachelor- und Masterarbeit - mit allem, was Sie dafür brauchen:

## On the homepage of the eBook provider you can read or download the full text.

## **Access to eBooks**

- 1. All our eBooks can be accessed **without login** from **within the campus** network. Use one of our computer terminals or campus Wi‐Fi on our own laptop.
- 2. Access from **outside the campus is possible** either via **Shibboleth** or **Web‐VPN**.

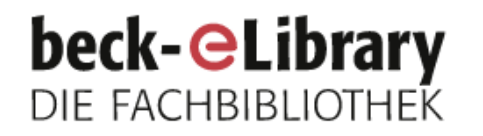

Home

**Sachgebiete Zeitschriften** 

**Wissenschaftliches Arbeiten** 

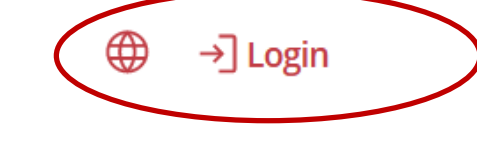

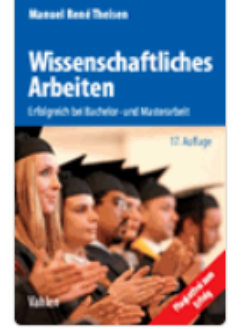

## **Wissenschaftliches Arbeiten**

Erfolgreich bei Bachelor- und Masterarbeit

**4** Manuel René Theisen

17. Auflage 2017

**A** Kein Zugriff

doi.org/10.15358/9783800653836 () ISBN print: 978-3-8006-5382-9 () ISBN online: 978-3-8006-5383-6 (9) **Vahlen** 

Outside the campus network choose "Login" to access the full text.

## **Login beck-eLibrary**

 $\times$ 

#### Benutzername

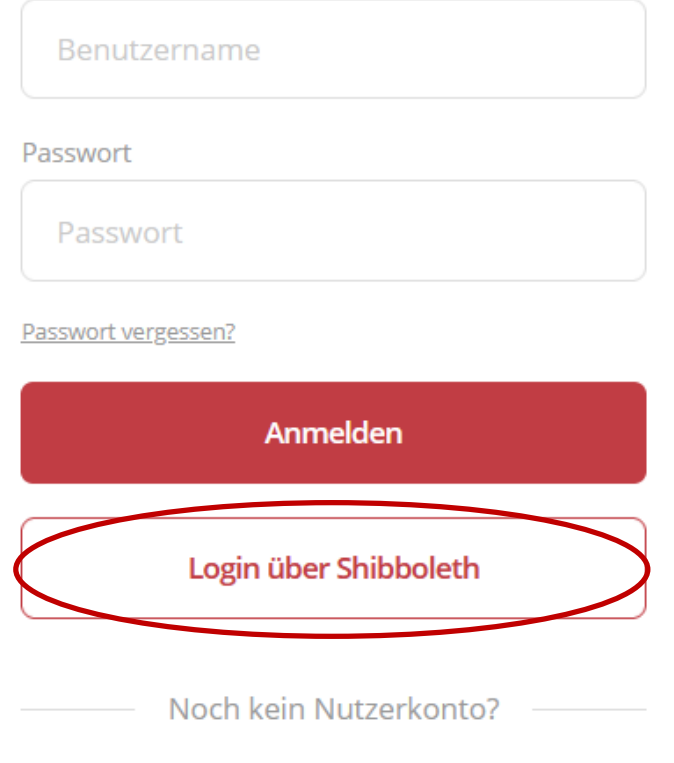

Registrieren

Choose the button "Login über Shibboleth".

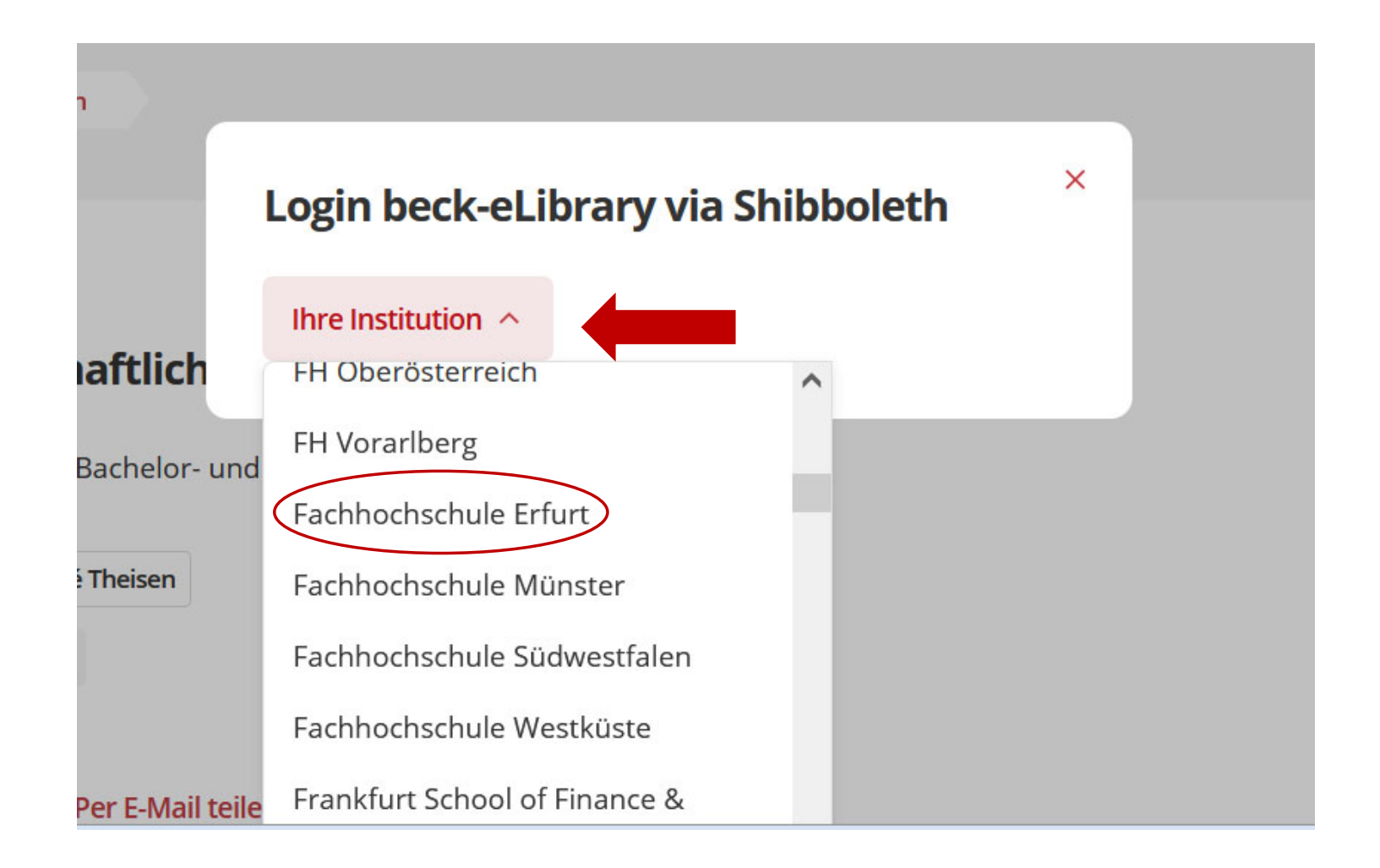

Open the drop down menu and choose **Fachhochschule Erfurt** as your institution.

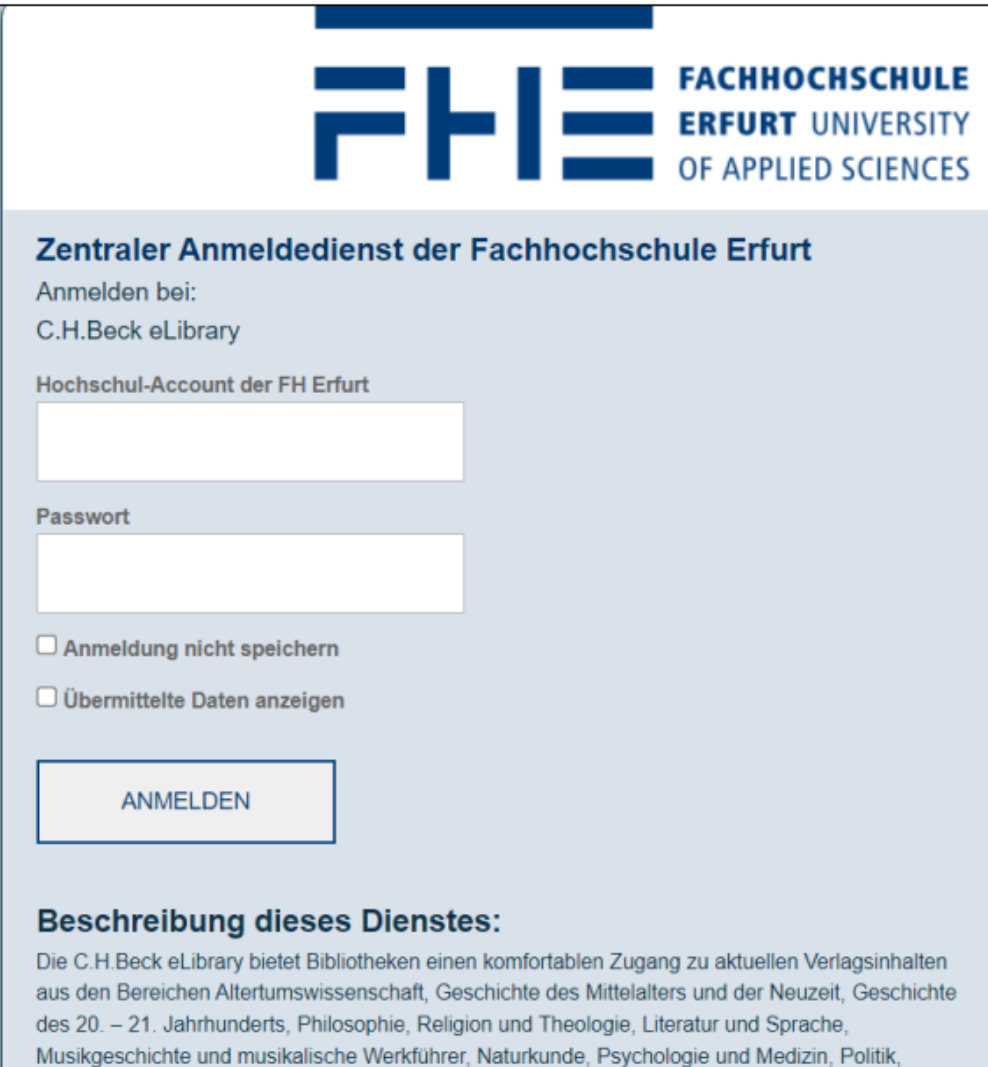

## Enter the log in information of your **university account**.

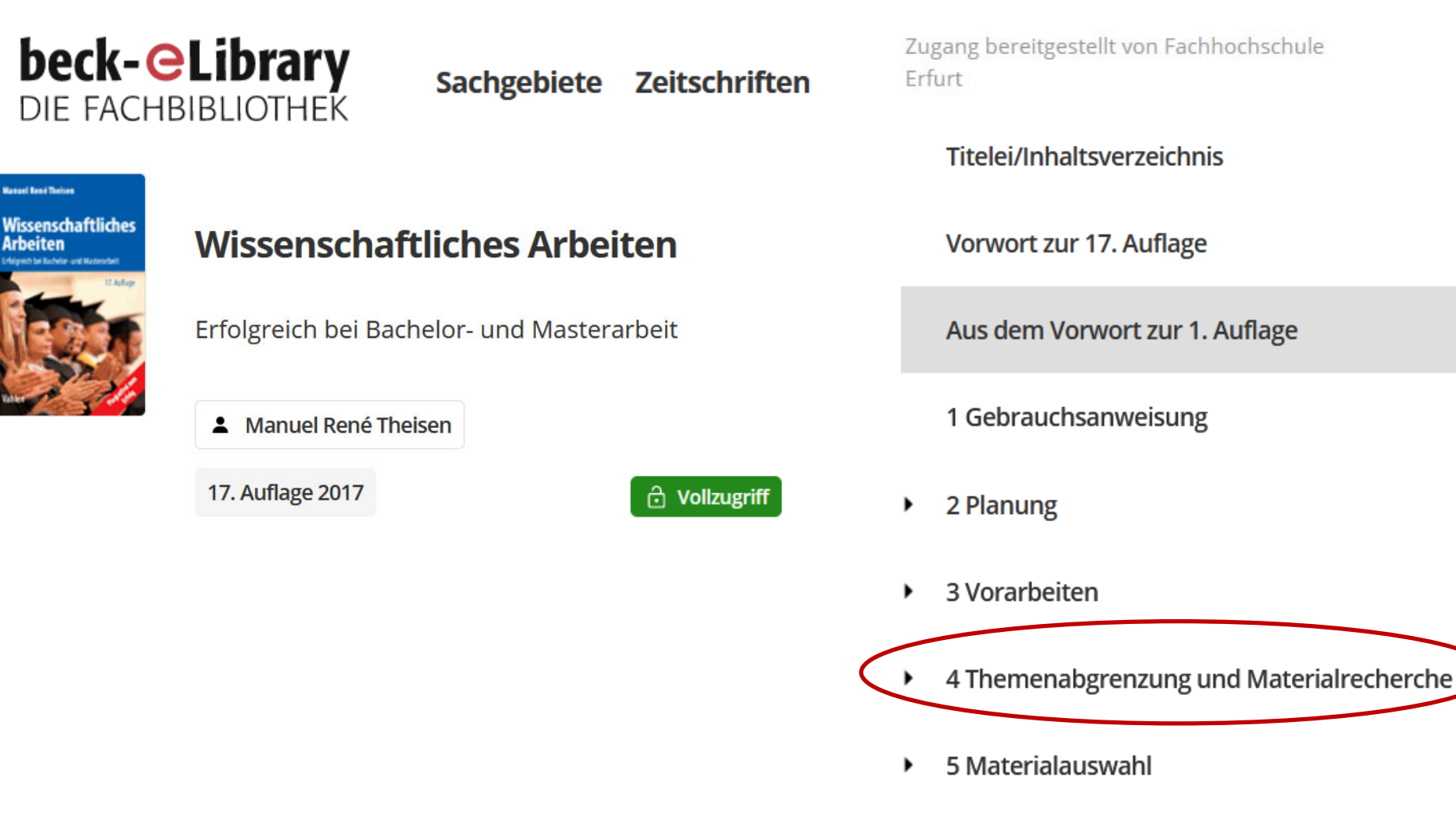

6 Materialauswertung ▶

Now you can read and download the full text or individual chapters.

If you have any **questions** concerning the **search** for media contact us:

Telephone: 0361/6700 **‐7771**

Email: bibliothek‐beratung@fh‐erfurt.de

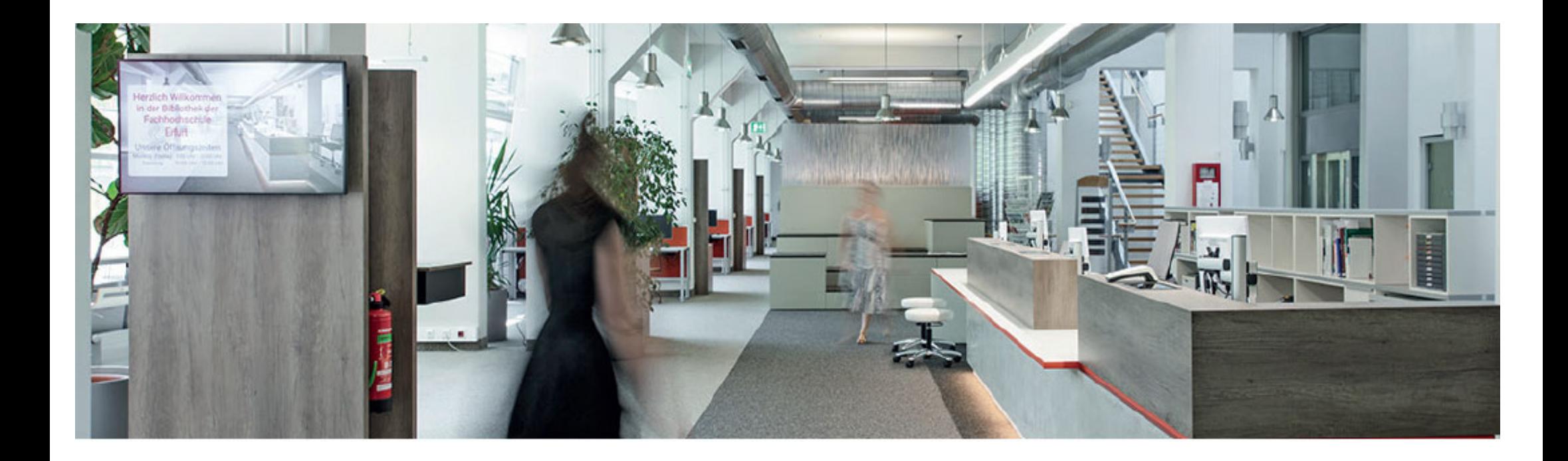

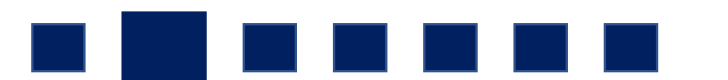

Did you **find** an interesting **eBook**?

Great! Thank you for your time!